менного икт-специалиста // Приложение к журналу «Открытое образование», Украина, Крым, Ялта-Гурзуф, 2007. – С. 288.

## **СОВЕРШЕНСТВОВАНИЕ ПРАКТИКУМА ПО НОРМАЛЬНОЙ ФИЗИОЛОГИИ ПОСРЕДСТВОМ ИСПОЛЬЗОВАНИЯ СОВРЕМЕННОЙ МНОГОФУНКЦИОНАЛЬНОЙ СИСТЕМЫ УСИЛЕНИЯ И РЕГИСТРАЦИИ ОТВОДИМЫХ БИОСИГНАЛОВ** Полищук С.В. *ГБОУ ВПО КубГМУ Минздрава России, Краснодар, Россия*

Современный уровень подготовкиспециалистов предусматривает использование в учебном процессе нового технологического оборудования. Данное положение тесно связано с реализацией ФГОС ВПО третьего поколения. Выполнение ряда практических работ по курсу нормальной физиологии предусматривает регистрацию биопотенциалов, нанесениестимулирующих импульсов, регистрацию ответных реакций. Для решения поставленных задач при проведении практических занятий используется современный комплекс, состоящий из универсального усилителя биосигналов DL312AM-401 и системы сбора данных NBL140P-4.

Универсальный усилитель биосигналовNBL302AM-401 имеет 2 независимых канала усиления. 1-й канал представляет собой малошумящий дифференциальный усилитель с режимами работы по переменному и постоянному току и может использоваться для усиления биосигналов различной природы при экстраклеточном или поверхностном (накожном) отведении или сигналов от разнообразных датчиков с уровнями от единиц мкВ до 400 мВ в широкомдиапазоне частот - от долей Гц до 30 кГц. 2 й канал состоит из такого же, как и 1-й канал, дифференциального усилителя и дополнительной секции, обеспечивающей параметры, необходимые длявнутриклеточной регистрации.Питание усилителя осуществляется от сети переменного тока через выносной сетевой адаптер DL204.

Усилитель имеет симметричный дифференциальный вход со сверхвысоким входным сопротивлением. Специальное устройство входного каскада позволяет использовать технологию активного экранирования входных цепей, что позволяет непосредственно подключать отводящие электроды через длинный (1-2м) кабель без использования выносных предусилителей или повторителей.

Для использования более высокоомных электродов с сохранением широкой полосы пропускания, а также для улучшения устойчивости к электрическим наводкам и механическим артефактам предусмотрена возможность подключения на входы выносных активных повторителей. Питание внешних повторителей обеспечивается усилителем через входной разъём.

Входы защищены от перенапряжения и гарантированно выдерживают без повреждения входные напряжения до **+/**-15 В. Прибор имеет неинвертирующий и инвертирующий входы.

Отключаемый фильтр низких частот обеспечивает «отрезание» постоянной составляющей и низкочастотных составляющих сигнала. При отключении фильтра обеспечивается режим усиления по постоянному току. Светодиодный индикатор перегрузки усилительного тракта позволяет оперативно оценить состояние входных цепей и правильность выбора коэффициента усиления.

Имеется возможность наблюдать постоянную составляющую сигнала на входе и выходе усилителя спомощью цифрового индикатора. Возможен слуховой контрольрегистрируемых сигналов через подключённую звуковую колонку или наушники. К слуховому монитору могут быть подключены оба канала усиления и внешний сигнал.

Прибор обеспечивает подачу на вход усилителя напряжения непосредственно с регистрирующего электрода. При этом осуществляется компенсация искажений, вносимых инжектируемым током.

Имеется возможность инжекции тока через регистрирующий электрод, величина инжектируемого тока до 10 нА. Возможна смена полярности и формы инжектируемого тока: либо постоянный уровень, либо однополярный меандр со скважностью 50% с частотой 100 или 1000 Гц. Дополнительно инжекция тока может задаваться внешним аналоговым сигналом. Инжектируемый ток пропорционален внешнему сигналу с коэффициентом 10mV/nA и суммируется с током, задаваемым вышеописанным способом. Уровень постоянного инжектируемого тока можно наблюдать с помощью цифрового индикатора. Индикатор позволяет измерять инжектируемый ток в диапазоне **+/**-200 нА.

Кафедра получила возможность проводить практические работы, требующие пенетрации мембраны клетки. Для облегчения пенетрации мембраны клетки имеется высокоамплитудный генератор. На электрод подаётся двуполярный меандр, амплитуда которого может задаваться в пределах от 0.5 до 7.5 В, а частота – от 100 Гц до 10 кГц.

Генератор может также включаться замыканием выносной кнопки или педали, либо таймером, дозирующим длительность включения.

На приборе имеется цифровой индикатор, позволяющий измерятьнапряжение на выходах каналов усилителя в диапазонах **+/**- 200 мВ, **+/**-2000 мВ и **+/**-20 В; напряжение на входе канала 1 в диапазонах **+/**-200 мВ и **+/**- 2000 мВ; напряжение на входе канала 2 в экстраклеточном или интраклеточном режимах в диапазонах **+/**-200 мВ и **+/**-2000 мВ; напряжение на входе интраклеточного проба в диапазонах **+/**-200 мВ и **+/**-2000 мВ; ток инжекции в диапазонах **+/**-200 нА.

Прибор имеет фильтр верхних частот (ФВЧ), его применение обусловлено в основном двумя задачами: выделение полезного низкочастотного сигнала посредством «отрезания» высокочастотных составляющих, одновременно это может существенно снижать уровень шума, удаляя его высокочастотные компоненты; обеспечение корректности дальнейшей дискретизации сигнала (например, при оцифровке с помощью аналогово-цифрового преобразователя АЦП). При решении первой задачи можно выбрать значение «вырезаемых» частот, исходя из поставленных условий при проведении эксперимента. Вторая задача накладывает требования согласованности выбора частоты среза ФВЧ и частоты дальнейшей дискретизации сигнала. Это обусловлено тем,

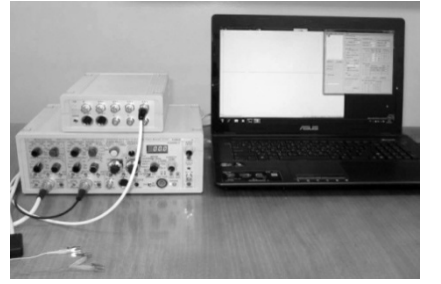

что наличие в спектре дискретизируемого сигнала составляющих с частотами более половины частоты дискретизации вызывает спектральные искажения, приводящие при восстановлении сигнала к возникновению составляющих, которые могут искажать экспериментальные данные.

Для дальнейшей корректной дискретизации частота среза фильтра низких частот (ФНЧ) должна выбираться так, чтобы обеспечить достаточное подавление на частоте, равной половине частоты дискретизации. Выбор практического значения отношения частоты дискретизации к частоте среза ФНЧ  $(F_s/F_{\text{In}})$  зависит, в том числе, и от спектрального состава сигнала. Например, если записывается экстраклеточная нейронная активность, то более высокочастотные составляющие, как правило, достаточно маломощны, и можно использовать отношение $F_s/F_{ln}$ в пределах 3-4. Если же исследуются низкочастотные компоненты входного сигнала, содержащего достаточно мощный набор более высокочастотных составляющих (например, необходимо выделить низкочастотные компоненты ЭЭГ из сигнала, содержащего мощные ЭМГ-артефакты или экстраклеточную активность), то может потребоваться отношение $F_s/F_{lp}$ в пределах 4-8.

При окончательном выборе частоты среза фильтра выбирается меньшее из значений для двух вышеупомянутых задач.

При проведении практических работ в комплексе с универсальным усилителем биологических сигналов используется система сбора данных NBL140P-4. Система имеет ряд возможностей, обеспечивающих ее надежную и эффективную работу: внешний модуль, подключаемый к компьютеру через USB, все входы и выходы гальванически изолированы от компьютера, 2 или 4 аналоговых входных канала со встроенными предусилителями или без них, частота дискретизации до 100 кГц для каждого канала, разрядность АЦП 16 бит, 2 аналоговых выхода для стимуляции, до 4 дискретных входов/выходов для запуска, синхронизации или стимуляции, временное разрешение стимуляции/синхронизации 10 мкс.

Программное обеспечение DigiScope осуществляет гибкое конфигурирование сбора данных и стимуляции, визуализацию сигналов на экране компьютера в реальном времени, непрерывную запись в течение заданного времени или запись кадрами фиксированной длины, индивидуальную настройку параметров для каналов регистрации, формирование импульсных последовательностей для стимуляции.

DigiScope позволяет координировать сбор данных и стимуляцию по заранее задаваемой временной схеме. Для сбора данных поддерживаются два режима: непрерывная запись в течение заданного времени, либо запись последовательности кадров фиксированной длины с синхронизацией кадра по внешнему событию или по запуску стимуляции. Возможна одновременная регистрация по нескольким группам входных каналов, причём для каждой группы может быть задан свой режим сбора данных и своя частота дискретизации. Для каждого входного канала индивидуально задаются конфигурация входов, чувствительность и значения частоты среза фильтра низких частот.

Для стимуляции формируются импульсные последовательности с программируемой амплитудой и программируемыми временными параметрами. Программа позволяет просматривать данные с удобным масштабированием, проводить курсорные измерения.

В группе настроек стимуляции параметры одиночного импульса определяют амплитудно-временные параметры базовой формы импульса для стимуляции. Настройки импульсной последовательности задают параметры пачек импульсов для имеющихся каналов стимуляции. Настройки эксперимента соотносятся с общими параметрами задачи сбора данных и определяют наборы групп входных каналов, импульсные последовательности сигналов стимуляции, используемых в задаче, а также параметры временной схемы, определяющей продолжительность и взаимную синхронизацию сбора данных и стимуляции, а также способ запуска задачи. Продолжительность исследования задаётся экспериментатором. Максимально допустимая продолжительность эксперимента 5 часов.

Возможна генерация пачек стимулирующих импульсов, причём имеется возможность задавать форму импульсов, количество их повторений в пачке, возможна подача пачек импульсов с изменяемым интервалом. После запуска регистрации первая пачка импульсов запустится с выбранной задержкой и будет повторена заданное количество раз. Интервал между запусками пачек также определяется необходимыми параметрами.

На кафедре нормальной физиологии КубГМУ описанная система активно применяется при выполнении целого ряда практических работ. Практическая работа «Электрогастрография» выполняется для оценки моторной активности желудка путем отведения потенциалов гладких мышц сокращающегося желудка с передней брюшной стенки (электроды накладываются на эпигастральную область и в области правой лодыжки) с целью определения типа электрогастрограммы (ЭГГ) по Красильникову, что дает возможность сделать заключение о наличии или отсутствии нарушений в моторной деятельности желудка [1, 4].

При выполнении практической работы по электромиографической регистрации двигательной активности жевательных мышц, регистрирующие электроды на клейкой основе накладываются на область жевательных мышц, а заземляющий электрод на одну из конечностей [3, 5, 7].

По теме «Физиология центральной нервной системы» выполняется работа «Электроэнцефалография» - регистрируется электрическая активность мозга. Электроды накладываются с применением токопроводящего геля на фронтальную и окципитальную области головы. Индифферентный электрод крепится на мочку уха, где электрические процессы минимальны. Фронтальный электрод позволяет фиксировать момент открывания и закрывания глаз, а окципитальный - изменение альфа-ритма на бета-ритм. Работа позволяет определить скрытый период реакции при открывании и закрывании глаз. Сравнительный анализ этих показателей позволяет оценить функциональное состояние мозга [2].

Практическая работа «Определение прямой и непрямой возбудимости икроножной мышцы» заключает в себе задачу определения минимальной величины раздражителя для нервной и мышечной ткани. При исследовании прямой возбудимости стимулирующие электроды накладываются на мышцу, при исследовании непрямой возбудимости - непосредственно на нерв. Работа позволяет демонстрировать более высокий порог возбудимости мышечной ткани в сравнении с нервной [6, 8].

Новое оборудование позволяет проволить занятия на более высоком уровне. вызывает повышенный интерес студентов к изучению предлагаемого материала, к экспериментаторской и научной деятельности.

Литература:

1. Виряльцев В.Н. и др. Электрогастрография в хирургической гастроэнтерологии // – Казань: Изд-во Казан. гос. технич. ун-та, 2003. – С. 7-41.

2. Зенков Л.Р. Клиническая электроэнцефалография. – М.: МЕДпресс-информ, 2011. – С.18-26.

3. Касаткина Л.Ф., Гильванова О.В. Электромиографические методы исследования в диагностике нервно-мышечных заболеваний. Игольчатая электромиография. – М.: Медика, 2010. – 416 с.

4. Репина Л.Б., Блохин Б.М., Троицкая Н.Б., Стешин В.Ю. Исследование моторной функции желудка методом электрографии: от первых открытий до наших дней // – Доктор. ру. Научно-парктический медицинский журнал. – 2010. – № 1(52). – С. 59.

5. СанадзеА.Г., Касаткина Л.Ф. Клиническая электромиография для практических неврологов. – Издательство: ГЭОТАР-Медиа, 2008. – 64 с.

6. Физиология человека: Учебник / Под ред. В.М. Покровского, Г.Ф. Коротько. – М.: ОАО «Издательство «Медицина», 2011. – 664 с.

7. Физиология челюстно-лицевой области / Под ред. С.М. Будылиной, В.П. Дегтярева. – М.: Медицина, 2000. – 352 с.

8. Ченцов Ю.С., Шубникова Е.А., Юрина Н.А., Гусев Н.Б. Мышечные ткани. – М.: Медицина, 2001. – 240 с.

## **ОСОБЕННОСТИ ПРЕПОДАВАНИЯ РАЗГОВОРНОГО АНГЛИЙСКОГО ЯЗЫКА С УЧЕТОМ СОЦИОКУЛЬТУРНЫХ СВЯЗЕЙ**

Попова А.С., Багдадян И.В. *ГБОУ СПО «Краснодарский краевой базовый медицинский колледж» Министерства здравоохранения Краснодарского края, Краснодар, Россия*

2014 год объявлен в России Годом культуры. Но в культурной жизни страны произошло ещё одно важное событие: год 2014 будет признан годом культурных связей Великобритании и России. Этому событию будут посвящены значительные культурные мероприятия, как в нашей стране, так и в странах Соединённого Королевства, поэтому преподавание иностранного языка студентам медицинского колледжа с учетом социокультурных связей внесет свой вклад в распространение культурных ценностей наших стран. В течение нескольких лет в январе в Лондоне проходят дни российской культуры, где нашу страну представляют участники современной культуры и коллективы народного творчества. Такой интерес не случаен, ведь культурные связи – это мост к пониманию страны и национального характера – «особого» русского характера, как считают англичане. Какие же особенности характера есть у народов наших стран и как они связаны с обычаями, культурой и языком?

Каждый человек по своей природе индивидуален, ему присущи качества, полученные от родителей, прародителей, а также некоторые новые свойства. Однако более интересное значение для исследований имеет совокупность национальных качеств, которые являются как бы «визитной карточкой» всего народа и, следовательно, всей страны. На данный момент в мире наиболее контрастными народами являются жители Великобритании и России. Они имеют совершенно разные особенности в языке, необычные традиции, увлекательную историю, свою культуру, что непосредственно отражается в их темпераменте [4]. Каковы конкретные причины таких различий? Какого мнения придерживается каждый из этих народов друг о друге? На эти и другие вопросы студенты должны найти ответ на практических занятиях по иностранному языку. Целями занятий являются: научить проводить исследовательскую работу по теме, высказывать своё мнение, анализировать аутентичный текст, развивать познавательный интерес к иностранному языку, актуализировать личностную мотивацию студентов к изучению темы, формировать систему духовных ценностей и факторов с учетом страноведческого материала.

Содержание учебной информации на практических занятиях по дисциплине: «Иностранный язык» для студентов 1 курса в разделах «Страны и национальности» и «Человек и общество» создаёт условия для развития познавательного интереса к созданию социокультурного портрета своей страны и страны изучаемого языка на основе разнообразной страноведческой и культуро-